## Introdução

## Objetivos

## Resultados e Discussão

### **Agradecimentos**

A procura por resultados precisos de dinâmica de fluidos em corpos 3D levou a ferramenta de nome ANSYS Fluent o qual é um programa CFD. Esse passou a ser usado para resolver os projetos da Equipe Acauã Aerodesign, nos retornando dados de distribuição de pressão, fluxo e o cálculo preciso de sustentação das superfícies dos nossos aviões. Como o fluxo pode ser animado viu-se também a oportunidade de usar no ensino médio, com os gráficos para complemento.

Autores - Ana Luíza Moreira "analuiza.moreira@ufv.br",

Robson Luiz Santos"[robsonls@ufv.br"](mailto:robsonls@ufv.br).

Departamento de física UFV – Florestal.

Grande área - Ciências exatas, Areá temática - Física dos fluídos.

Palavras-chave - CFD, aerodesign, fluídos.

#### Categoria - Pesquisa.

Primeiramente fazemos para um corpo, retrataremos a asa. Então obtemos o gráfico de pressão e o gráfico de vetores que demonstram as velocidades ao redor da asa.

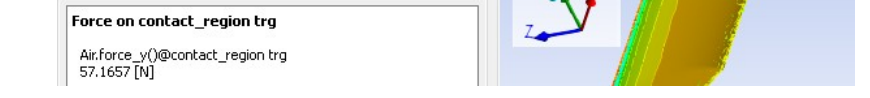

nteur<br>
1.062e+002<br>
8.175e+001<br>
5.727e+001<br>
8.305e+000<br>
-1.618e+001

 $-4.066e+001$ <br> $-6.514e+001$  $-8.962e+001$  $-1.141e+002$  $-1.386e+002$  $-1.631e+002$  $-1.875e+002$  $-2.120e+002$ 

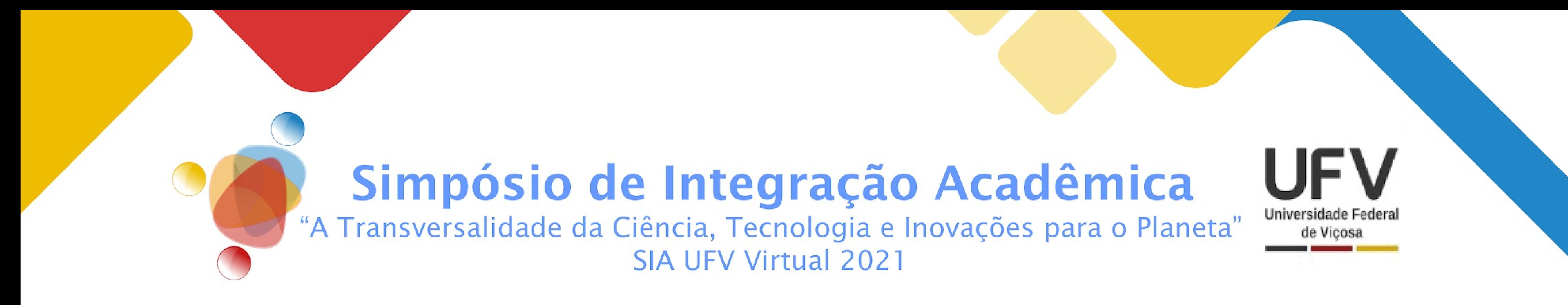

# Dinâmica de Fluidos Computacional (CFD) na vida e na aprendizagem

Facilitar o acesso a essa ferramenta que barateia os custos com simulações de fluidodinâmica e também dar maior noção sobre a física dos fluidos a alunos de ensino médio.

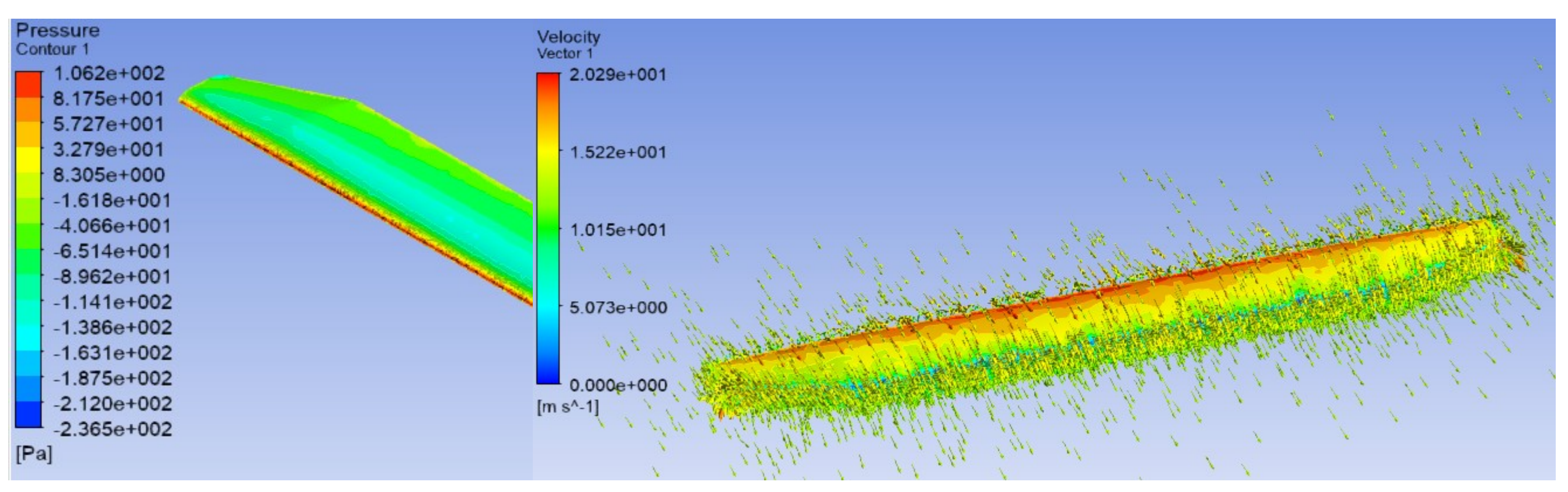

As analises são feitas com o software ANSYS – Fluent que utiliza o método de elementos finitos para resolver as equações de fluidos para um dado corpo de geometria complexa. Esse método consiste dividir o corpo em diversos pequenos corpos e aplicar as equações de fluidos para cada um deles, o próprio programa já faz o somatório das resultantes e entrega os resultados para o corpo inicial.

E também podemos variar os ângulos e obter o arrasto, sustentação e o momento para cada um desse ângulos de ataque "α". Esses dados são muito importantes para fazer o gráfico de coeficiente de sustentação "CL" e o coeficiente de arrasto "CD" em função de "α" e também definir o comprimento da cauda e tamanho da empenagem horizontal.

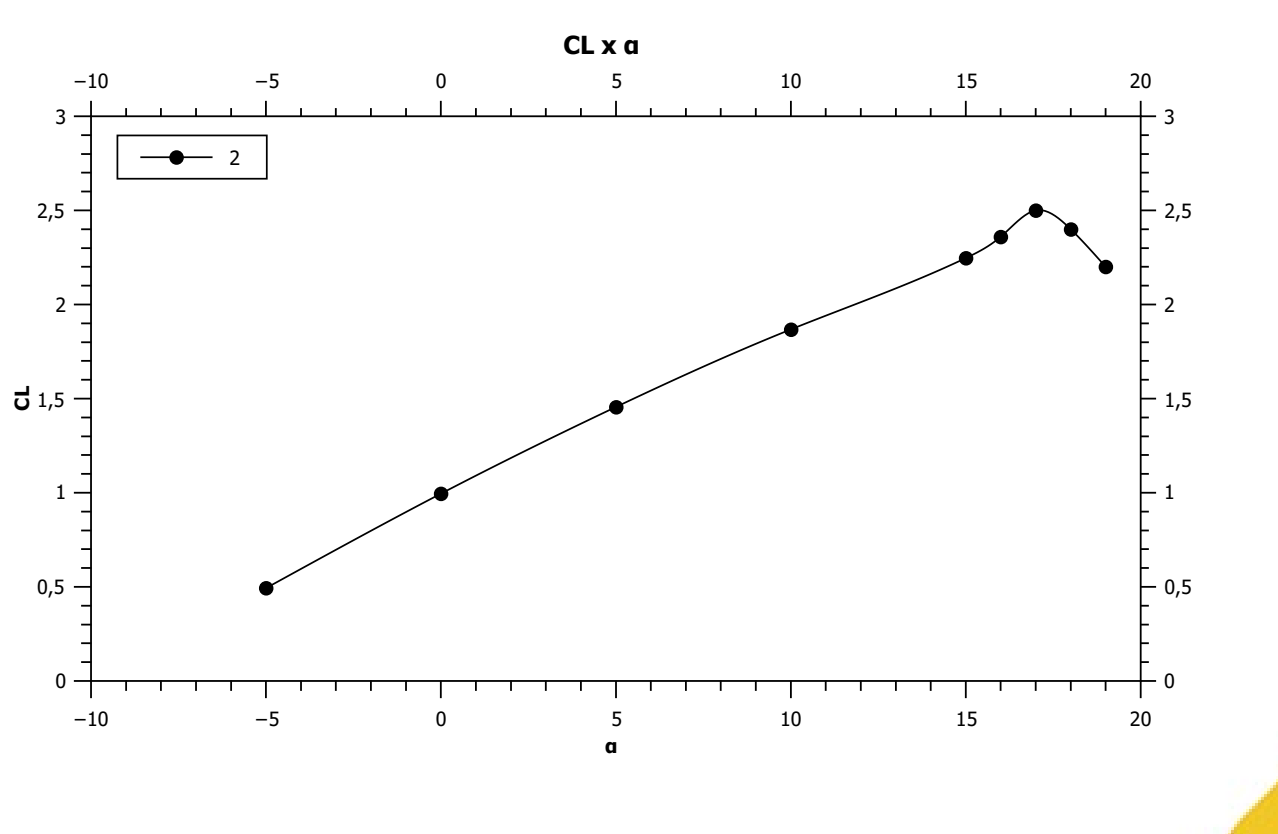

## **Bibliografia**

Exemplo do calculo de sustentação para a asa no ângulo de ataque 0. Através desses valores fornecido é que podemos calcular o coeficiente de sustentação.

$$
\begin{aligned} CL = \frac{L}{\frac{1}{2}\rho V^2 A} \quad , \quad \text{onde $V$ é velocidade} \\ \quad , \quad \rho \text{ densidade do fluído} \\ \quad \text{e} \quad A \text{ área da asa.} \end{aligned}
$$

## Material e Métodos<br>
Conclusões

Com esse trabalho em CFD construímos aviões mais estáveis e confiáveis, sem o custo de simulações físicas. E ainda podemos usar as imagens e vídeos para auxiliar nos conceitos de fluidodinâmica. Segue ao lado um gráfico exemplar de CL x a, de extrema importância na aviação.

T. Belytschko and J. Fish, Um primeiro curso de elementos finitos. LTC

Luiz Eduardo Miranda J. Rodrigues. Fundamentos da Engenharia Aeronautica. Cengage, 1 edition, 2013.

Agradeço ao meu orientador Robson Luiz Santos e toda equipe Acauã e também as financiadoras CNPq e FAPEMIG que tem financiado a equipe.

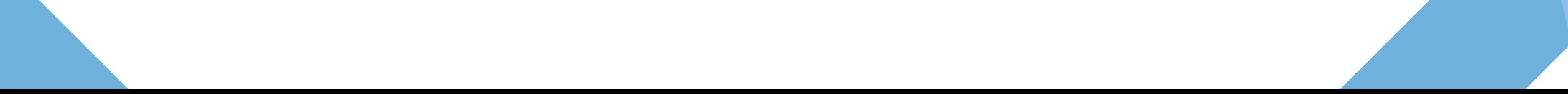